## **Pastel de chocolate esponjoso con magimix**

## **Pastel de chocolate esponjoso con magimix**

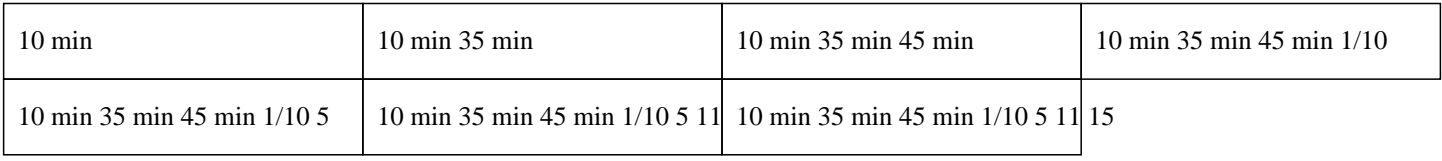

## **10 min 35 min 45 min 1/10 5 11 15**

250g de azúcar 200g de chocolate para repostería 175g de mantequilla 100g de harina 6 huevos

Para esta receta de Thermomix : Precaliente el horno a 180°C Para las claras a punto de nieve en Thermomix :  $\hat{A}$ » Mientras tanto, coloque las claras de huevo en el vaso de la Thermomix. » Luego, inserte el batidor y bata durante 3 minutos a velocidad 3.5.  $\hat{A}$ » Reserve las claras a punto de nieve en un bol. Para el chocolate en polvo en Thermomix : » Coloque el chocolate en trozos en el vaso de la Thermomix.  $\hat{A}$ » Luego, programe su robot de cocina, 10 segundos a velocidad 7. Para la masa del bizcocho de chocolate esponjoso en Thermomix : » Agregue luego la mantequilla y programe, finalmente, 2 minutos a 50°C a velocidad 2. » Agregue luego las yemas de huevo, el azúcar, el azúcar avainillado y la harina y ajuste 2 minutos a velocidad 3.  $\hat{A}$ » Agregue las claras a punto de nieve y mezcle suavemente con la espátula. » Engrase y vierta la preparación en su molde para pasteles.  $\hat{A}$ » Hornee la preparación durante 30 a 35 minutos a 180°C en su horno.  $\hat{A}$ » Al final de la cocción, deje enfriar su pastel, sobre la rejilla de su horno, durante unos minutos. Puede servir tal cual o espolvorearlo con azúcar glass antes de servir este postre fácil de bizcocho de chocolate en Thermomix